# **Unit 1 Data Representation**

### **Number System**

Number of digits used in a number system is called its base or radix (r). We can categorize number system as below:

- Binary number system  $(r = 2)$
- Octal Number System (r = 8)
- Decimal Number System (r = 10)
- Hexadecimal Number system (r = 16)

*Number system conversions* (quite easy guys, do it on your own)

# **Decimal Representation**

We can normally represent decimal numbers in one of following two ways

- By converting into binary
- By using BCD codes

#### **By converting into binary**

#### **Advantage**

Arithmetic and logical calculation becomes easy. Negative numbers can be represented easily.

#### **Disadvantage**

At the time of input conversion from decimal to binary is needed and at the time of output conversion from binary to decimal is needed.

Therefore this approach is useful in the systems where there is much calculation than input/output.

#### **By using BCD codes**

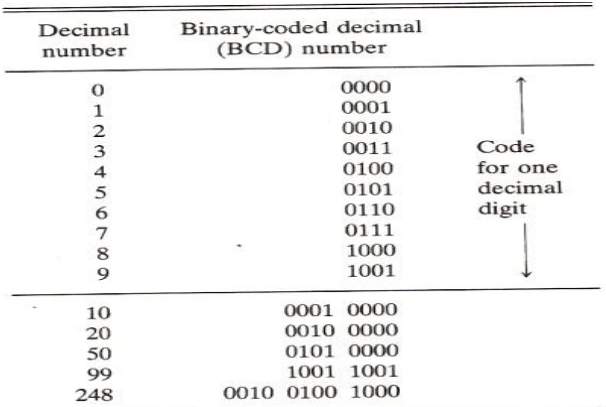

#### **Disadvantage**

 Arithmetic and logical calculation becomes difficult to do. Representation of negative numbers is tricky. **Advantage**

 At the time of input conversion from decimal to binary and at the time of output conversion from binary to decimal is not needed.

Therefore, this approach is useful in the systems where there is much input/output than arithmetic and logical calculation. ic and logical<br>Page 1

## **Alphanumeric Representation**

Alphanumeric character set is a set of elements that includes the 10 decimal digits, 26 letters of the alphabet and special characters such as \$, %, + etc. The standard alphanumeric binary code is ASCII(American Standard Code for Information Interchange) which uses 7 bits to code 128 characters (both uppercase and lowercase letters, decimal digits and special characters).

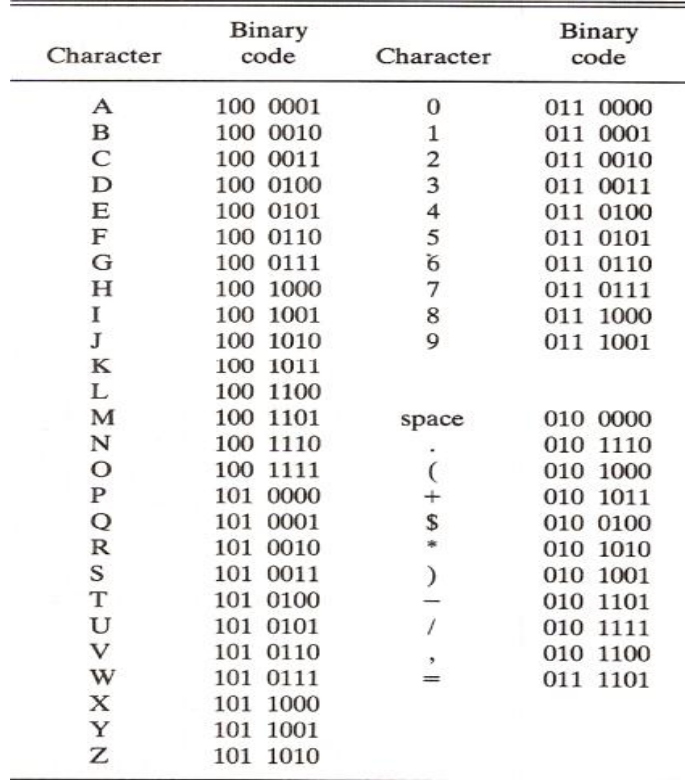

**NOTE**: Decimal digits in ASCII can be converted to BCD by removing the three higher order bits, 011.

# **Complements**

#### **(r-1)'s Complement**

(r-1)'s complement of a number N is defined as  $(r<sup>n</sup> - 1) - N$ 

Where **N** is the given number

**r** is the base of number system

**n** is the number of digits in the given number

To get the (r-1)'s complement fast, subtract each digit of a number from (r-1).

#### **Example:**

- 9's complement of  $835_{10}$  is  $164_{10}$  (Rule:  $(10^{n} - 1) - N$
- 1's complement of  $1010<sub>2</sub>$  is  $0101<sub>2</sub>$  (bit by bit complement operation**)**

#### **r's Complement**

r's complement of a number N is defined as  $r^n -N$ Where **N** is the given number

**r** is the base of number system

**n** is the number of digits in the given number

To get the r's complement fast, add 1 to the loworder digit of its (r-1)'s complement.

#### **Example:**

- 10's complement of  $835_{10}$  is  $164_{10} + 1 =$  $165_{10}$
- 2's complement of 10102 is  $0101_2 + 1 =$ 0110<sub>2</sub>

#### **Subtraction of unsigned Numbers (Using complements)**

When subtraction is implemented in digital hardware, borrow-method is found to be less efficient than the method that uses complements. The subtraction of two n-digit unsigned numbers M-N (N≠0) in base r can be done as follows:

- 1. Add the minuend *M* to the *r's* complement of the subtrahend *N*. This performs  $M + (r^n - N) = M - N + r^n$ .
- 2. If  $M \ge N$ , the sum will produce an end carry  $r^n$  which is discarded, and what is left is the result  $M$ . what is left is the result  $M - N$ .
- 3. If  $M \le N$ , the sum does not produce an end carry and is equal to  $r^n (N M)$  which is the  $r'$  $r'' - (N - M)$ , which is the r's complement of  $(N - M)$ . To obtain the<br>answer in a familiar form to the r's complement of  $(N - M)$ . To obtain the the r standing form, take the r's complement of  $(N - M)$ . To obtain the<br>answer in a familiar form, take the r's complement of the sum and place a negative sign in front.

Consider, for example, the subtraction  $72532 - 13250 = 59282$ . The 10's complement of 13250 is  $96750 - 71$ plement of 13250 is 86750. Therefore:

> $M =$ 72532 10's complement of  $N = +86750$  $Sum = 159282$ Discard end carry  $10^5 = -100000$  $Answer =$ 59282

Now consider an example with  $M < N$ . The subtraction 13250 - 72532<br>uces negative 59282. Using the set of the subtraction 13250 - 72532 produces negative 59282. Using the procedure with complements, we have

> $M = 13250$ 10's complement of  $N = +27468$  $Sum = \frac{40718}{ }$

There is no end carry, so answer is negative 59282 = 10's complement of 40718.

Subtraction with complements is done with binary numbers in similar manner using same procedure outlined above.

NOTE: negative numbers are recognized by the absence of the end carry and the complemented result.

### **Fixed-Point Representation**

Positive integers, including 0 can be represented as unsigned numbers. However for negative numbers, we use convention of representing left most bit of a number as a sign-bit: 0 for positive and 1 for negative. In addition, to represent fractions, integers or mixed integer-fraction numbers, number may have a binary (or decimal) point. There are two ways of specifying the position of a binary point in a resister:

- by employing a floating-point notation.(discussed later)
- by giving it a fixed position (hence the name)
	- $\circ$  A binary point in the extreme left of the resister to make the stored number a fraction.
	- o A binary point in the extreme right of a resister to make the stored number an integer.

#### **Integer representation**

There is only one way of representing positive numbers with sign-bit 0 but when number is negative the sign is represented by 1 and rest of the number may be represented in one of three possible ways: Page 3

• Signed magnitude representation

- Signed 1's complement representation
- Signed 2's complement representation

Signed magnitude representation of a negative number consists of the magnitude and a negative sign. In other two representations, the negative number is represented in either 1's or 2's complement of its positive value.

### **Examples: Representing negative numbers**

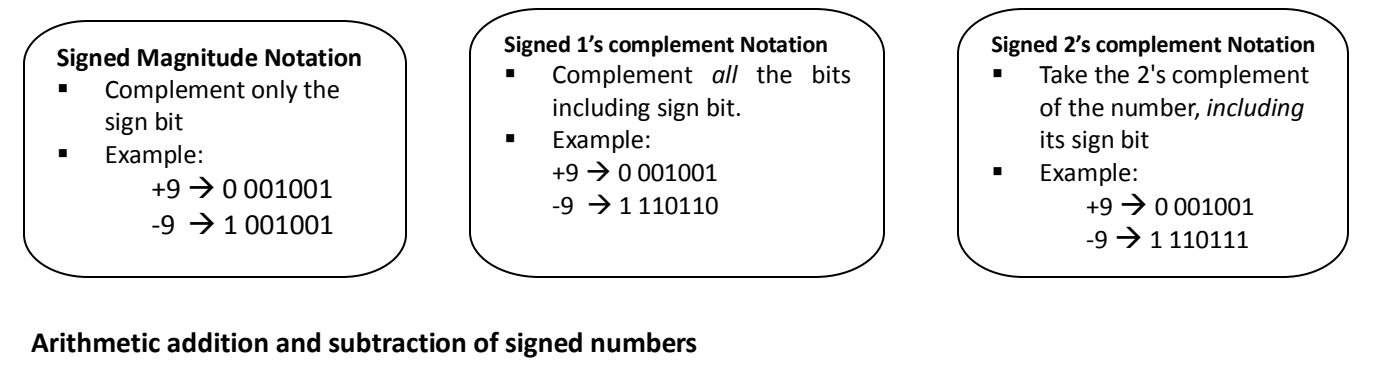

#### **Addition**

Mostly signed 2's complement system is used. So, in this system only addition and complementation is used. Procedure: add two numbers including sign bit and discard any carry out of the sign bit position. (note: negative numbers initially be in the 2's complement and that if the sum obtained after the addition is negative, it is in 2's complement form).

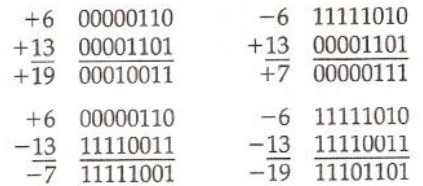

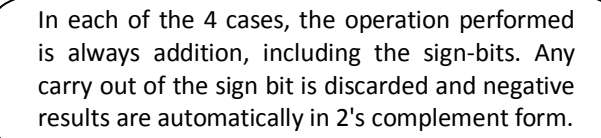

### **Subtraction**

Subtraction of two signed binary numbers is done as: take the 2's complement of the subtrahend (including the sign bit) and add it to the minuend (including the sign-bit). The carry out of the sign bit position is discarded.

Idea: subtraction operation can be changed to the addition operation if the sign of the subtrahend is changed:

$$
(\pm A) - (+B) = (\pm A) + (-B)
$$
  

$$
(\pm A) - (-B) = (\pm A) + (+B)
$$

Example:  $(-6)-(-13) = +7$ , in binary with 8-bits this is written as:

$$
-6 \rightarrow 11111010
$$
  
-13  $\rightarrow 11110011$  (2's complement form)  
taking 2's complement of the subtrahend (-1  
-6  $\rightarrow 11111010$ 

Subtraction is changed to addition by taking 2's complement of the subtrahend (-13) to give (+13).

$$
-6 \rightarrow 11111010
$$
  
+13 \rightarrow 00001101  
-----

 $+7 \rightarrow 100000111$  (discarding end carry).

### **Overflow**

When two numbers of n digits are added and the sum occupies n+1 digits, we say that an overflow has occurred. A result that contains n+1 bits can't be accommodated in a resister with a standard length of n-bits. For this reason many computers detect the occurrence of an overflow setting corresponding flip-flop.

An overflow may occur if two numbers added are both positive or both negative. For example: two signed binary numbers +70 and +80 are stored in two 8-bit resisters.

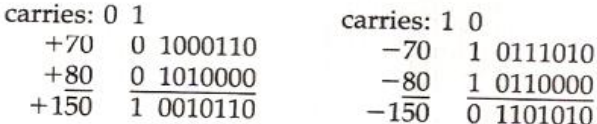

Since the sum of numbers 150 exceeds the capacity of the resister (since 8-bit resister can store values ranging from +127 to -128), hence the overflow.

#### **Overflow detection**

An overflow condition can be detected by observing two carries: carry into the sign bit position and carry out of the sign bit position.

**Hey boys**, consider example of above 8-bit resister, if we take the carry out of the sign bit position as a sign bit of the result, 9-bit answer so obtained will be correct. Since answer can not be accommodated within 8-bits, we say that an overflow occurred.

If these two carries are equal ==> no overflow If these two carries are not same ==> overflow condition is produced.

If two carries are applied to an exclusive-OR gate, an overflow will be detected when output of the gate is equal to 1.

#### **Decimal Fixed-Point Representation**

Decimal number representation = f(binary code used to represent each decimal digit). Output of this function is called the Binary coded Decimal (BCD). A 4-bit decimal code requires 4 flip-flops for each decimal digit. Example:  $4385 = (0100001110000101)_{BCD}$ 

While using BCD representation,

Disadvantages:

wastage of memory (Viz. binary equivalent of 4385 uses less bits than its BCD representation)

Circuits for decimal arithmetic are quite complex.

Advantages:

 Eliminate the need for conversion to binary and back to decimal. (since applications like Business data processing requires less computation than I/O of decimal data, hence electronic calculators perform arithmetic operations directly with the decimal data (in binary code))

For the representation of signed decimal numbers in BCD, sign is also represented with 4-bits, plus with 4 0's and minus with 1001 (BCD equivalent of 9). Negative numbers are in 10's complement form.

Consider the addition:  $(+375) + (-240) = +135$  [0 $\rightarrow$  positive, 9 $\rightarrow$  negative in case of radix 10] 0 375 (0000 0011 0111 0101) $_{BCD}$  $+ 9760 (1001 0111 0110 0000)_{BCD}$  -- ----------------------------------------- 0 135  $(0000000100110101)_{BCD}$ 

Page 5 Page 5

# **Floating-Point Representation**

The floating-point representation of a number has two parts: *mantissa* and *exponent* Mantissa : represents a signed, fixed-point number. May be a fraction or an integer Exponent: designates the position of the decimal (or binary) point

Example1: decimal number +6132.789 is represented in floating-point as:

Fraction exponent +0.6132789 +04

Floating-point is interpreted to represent a number in the form: m  $*$  r<sup>e</sup>. Only the mantissa m and exponent e are physically represented in resisters. The radix *r* and the radix-point position are always assumed. Example2: binary number +1001.11 is represented with an 8-bit fraction and 6-bit exponent as,

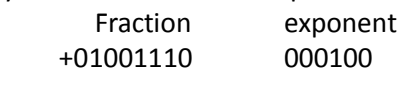

or equivalently,

 $m * 2^e = +(0.1001110)_2 * 2^{+4}$ 

### **Normalization**

A floating-point number is said to be *normalized* if the most significant digit of the mantissa is nonzero. For example, decimal number 350 is normalized but 00035 is not.

#### **Other Binary codes**

Most common type of binary-coded data found in digital computer is explained before. A few additional binary codes used in digital systems (for special applications) are explained below.

#### **Gray code**

The reflected binary or Gray code is used to represent digital data converted from analog information. Gray code changes by only one bit as it sequences from one number to the next.

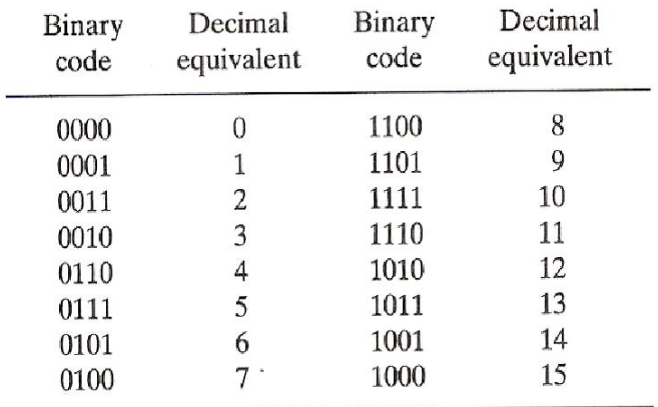

Table: 4-bit Gray code

### **Weighted code (2421)**

2421 is an example of weighted code. In this, corresponding bits are multiplied by the weights indicated and the sum of the weighted bits gives the decimal digit.

Example: 1101 when weighted by the respective digits 2421 gives  $2*1+4*1+2*0+1*1=7$ .

NOTE: Ladies and gentlemen...©, you have already studied about BCD codes. BCD can be assigned the weights 8421 and for this reason it is sometimes called 8421 code. Page 6

#### **Excess-3 codes**

The excess-3 code is a decimal code used in older computers. This is un-weighted code. Excess-3 code = BCD binary equivalent + 3(0011) NOTE: excess-n code is possible adding n to the corresponding BCD equivalent.

#### **Excess-3 Gray**

In ordinary Gray code, the transition from 9 back to 0 involves a change of three bits (from 1101 to 0000). To overcome this difficulty, we start from third entry 0010 (as first number) up to the twelfth entry 1010, there by change of only one bit is possible upon transition from 1010 to 0010. Since code has been shifted up three numbers, it is called the excess-3 Gray.

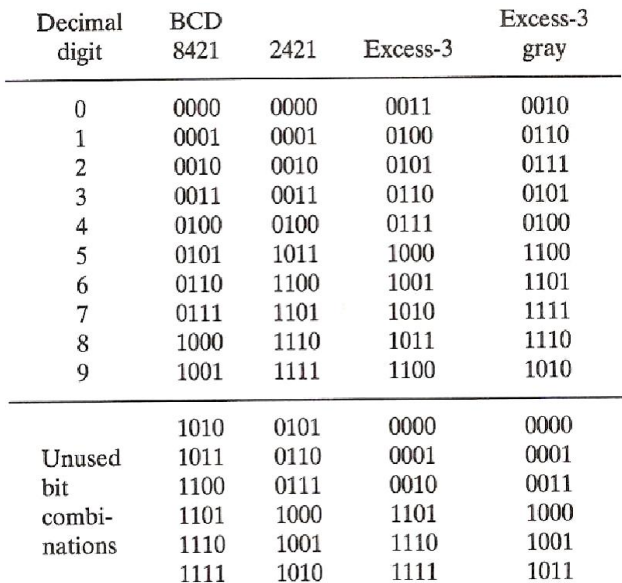

Table: 4 different binary codes for the decimal digit

### **Error Detection Codes**

Binary information transmitted through some form of communication medium is subject to external noise that could change bits from 1 to 0 and vice versa. An error detection code is a binary code that detects digital errors during transmission. The detected errors can not be corrected but their presence is indicated. The most common error detection code used is the *parity bit*. A parity bit(s) is an extra bit that is added with original message to detect error in the message during data transmission.

#### **Even Parity**

One bit is attached to the information so that the total number of 1 bits is an even number.

 Message Parity 1011001 0 1010010 1

### **Odd Parity**

One bit is attached to the information so that the total number of 1 bits is an odd number.

 Message Parity 1011001 1 1010010 0

Page 7 Page 7

#### **Parity generator**

Parity generator and checker networks are logic circuits constructed with exclusive-OR functions. Consider a 3 bit message to be transmitted with an odd parity bit. At the sending end, the odd parity is generated by a parity generator circuit. The output of the parity checker would be 1 when an error occurs i.e. no. of 1's in the four inputs is even.

 $P = x \overline{\bigoplus y \bigoplus z}$ 

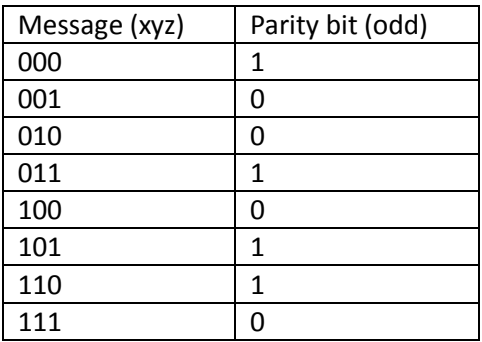

#### **Parity Checker**

Considers original message as well as parity bit e = p⊕x⊕y⊕z  $e= 1$  => No. of 1's in pxyz is even => Error in data

 $e= 0 \Rightarrow$  No. of 1's in pxyz is odd  $\Rightarrow$  Data is error free

#### **Circuit diagram for parity generator and parity checker**

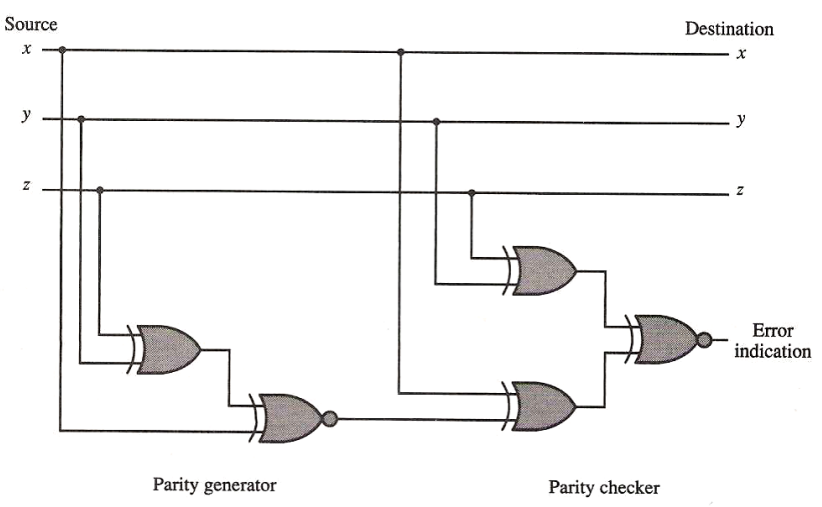

Fig: Error detection with odd parity bit.

Page 8 Page 8 3.15 (Solution)

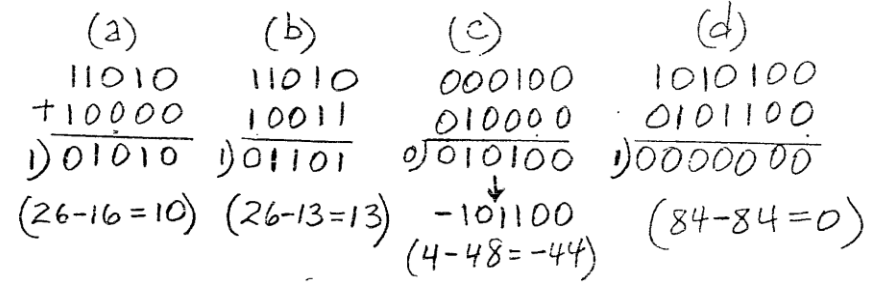

3.17 HINT: see notes 3.22 (Solution)

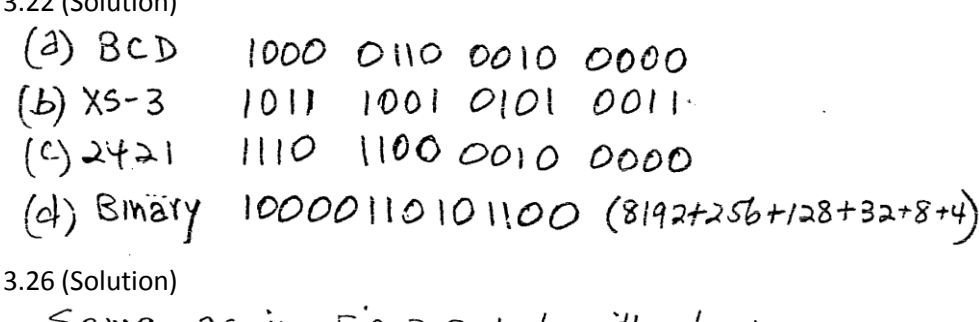

Same as in Fig. 3-3 but without the gates.<br>Complemented circles in the outputs of the gates.

Page 9 Page 9